Implementation build the circuit

 $1950s - 21980s$ , build integrated circuits ex : quad NAND chip

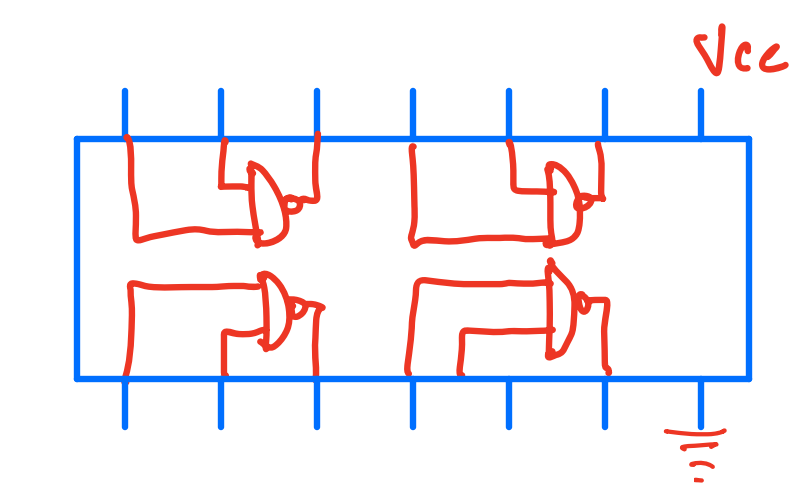

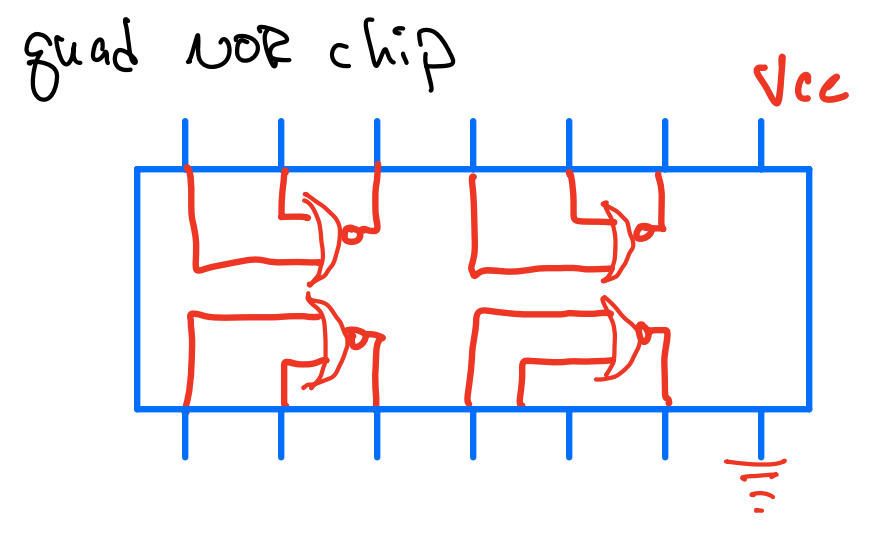

process for building I constuct truth tables, use FOP 7 network  $\n *gates*\n$ <sup>2</sup> simulate the logic look at simation

wave for <sup>u</sup> output 3 iterate until converges 4 build PC board <sup>w</sup> traces to connect it all together <sup>5</sup> debug <sup>a</sup> simulation needs to be exact to reproduce hardware ex rise times f gate transistors delay time for signals to travel along traces

b) your ability it to drive sinn lafion with  
signals the same as in openations  
gauge in 
$$
\Rightarrow
$$
 gaibage art

I=vev a (fu kshing i de bugging...  
\n
$$
\Rightarrow
$$
 might shill have errors  
\n $\Rightarrow$  might with want to male changes

At this point you have real Hw boats cat traces solder flying wires add more chips or use spare chip gates more flying wires There must be <sup>a</sup> better way Programmable logic start <sup>w</sup> truth tables for AND <sup>i</sup> or I D and or next construct small memory ship 4 locations store I bit in east location

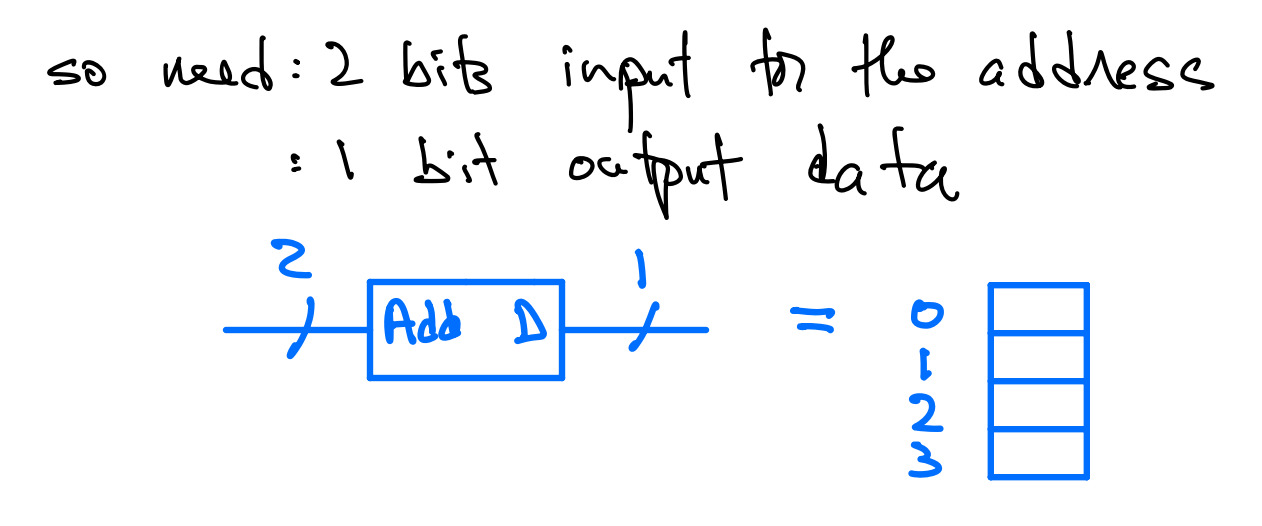

let store bits like this: store O's in I' 3  $|$  in last

to address, drive 2 address bits w/A,  $B$ output mimics result of AND gate take same chip i spre  $\frac{1}{1}$ mimics of gat! so it you set up an array of these<br>then um can change digital networ the v you can change digital network structure by reprogramming memory

This memory is called look  $\sqrt{\frac{2}{2}}$  $tan$  table, or  $LU$  $S$ asis for programmable logic

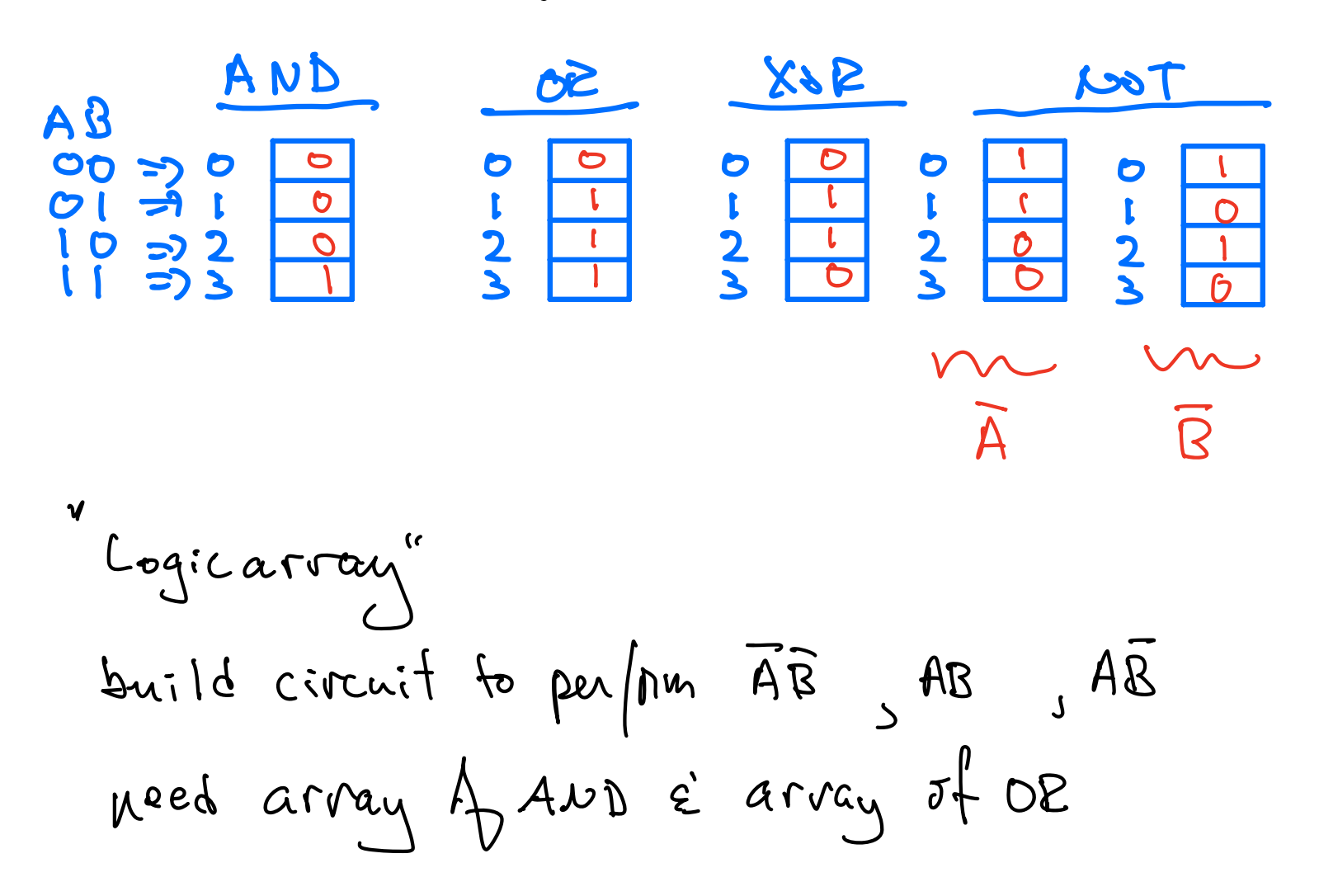

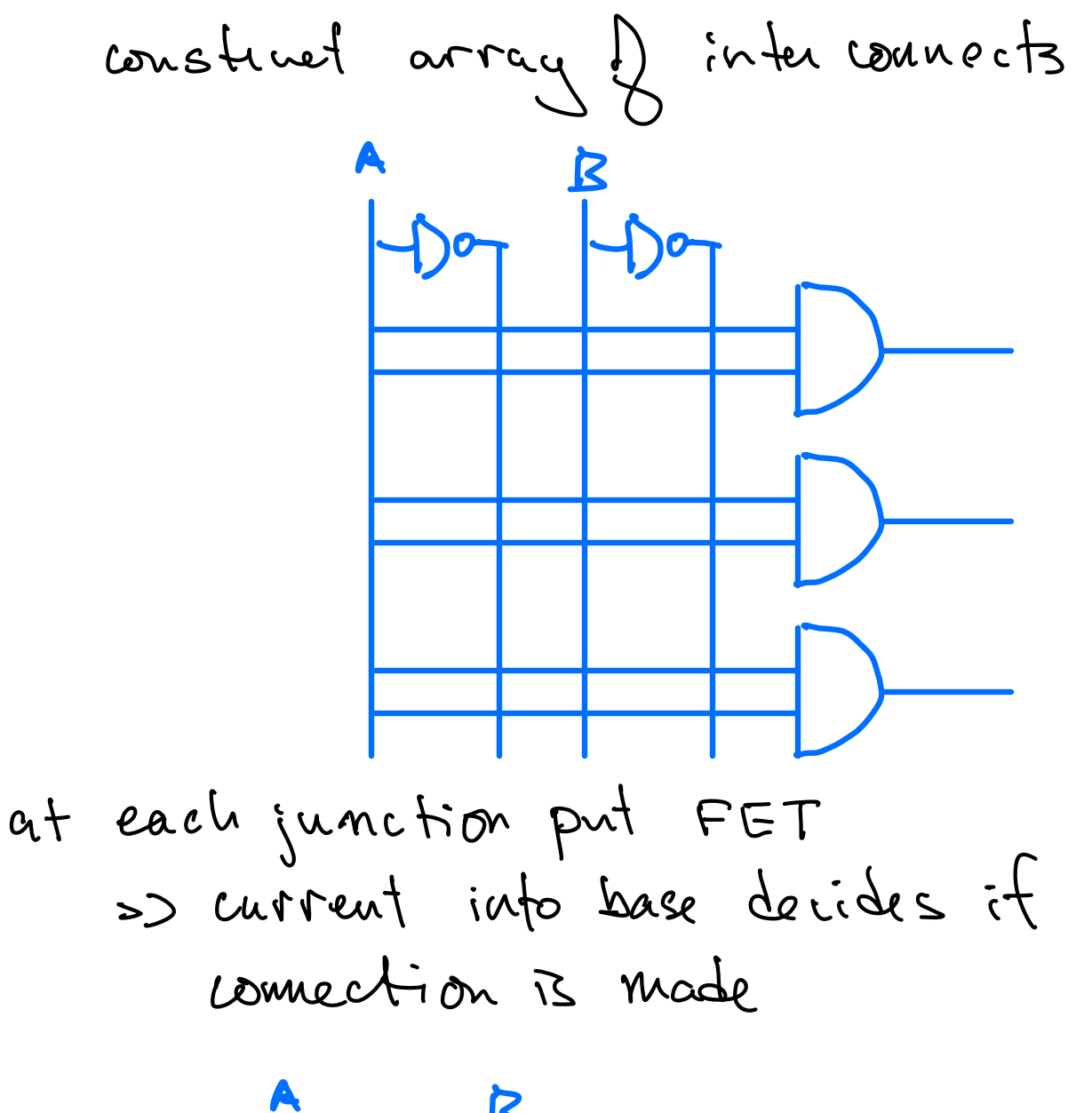

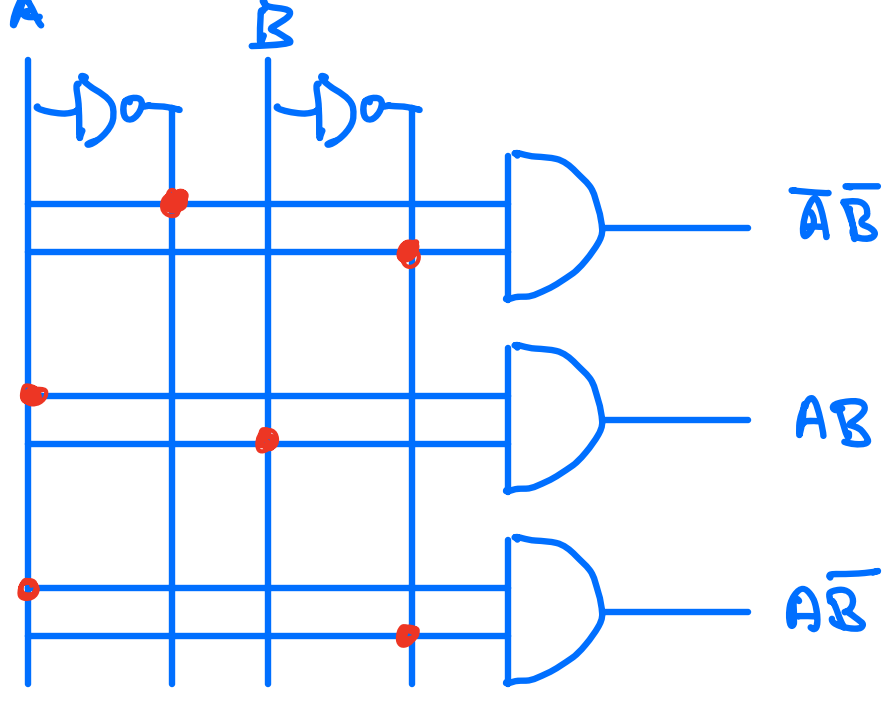

Turn on the night FET's to make 3 logic results

By using hut's device is fully programmable

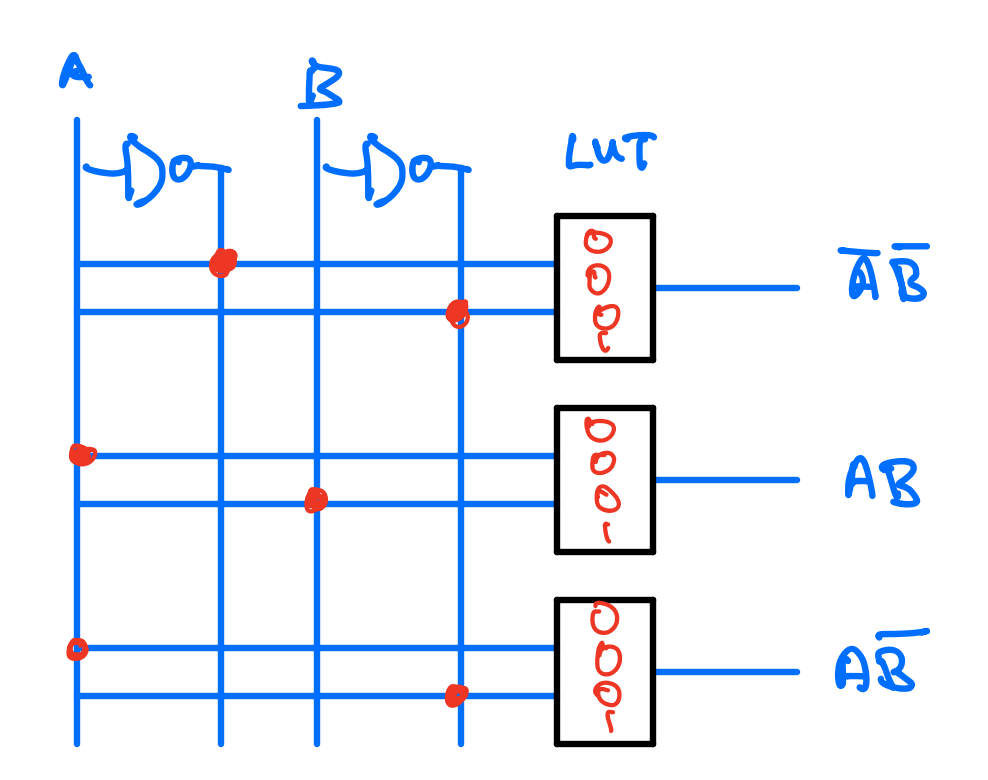

or change 2Mt to be any AND OR XOR thon build up in larger structures

Now start using Viva do I. Show how to run ? start project 2. go over synthesis, implementation bits tram 3. Show console, errors,  $ck$ .

4 show how to add source files 5. discuss constraints files (how to assign pins to wines